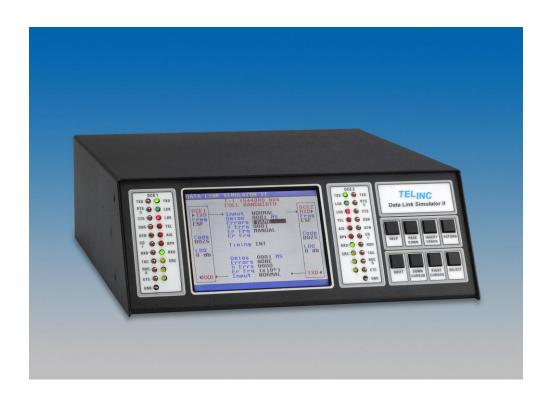

## Data Link Simulator II

- · Simulates communications facilities
- 78 data rates from 1,200 to 50M bps
- Inserts delays up to 1.999 second in each direction
- Inserts errors and timing slips in each direction
- Supports T-1, E-1, RS232, V.35, RS422/RS530, X.21, HSSI, T-3 and E-3
- Context-sensitive help screens

The TELINC Data Link Simulator II simulates a communications link, inserting delays and introducing errors so users can determine what effects these impairments will have on their systems. The Simulator II includes a 35 x 20 character color LCD display. Context-sensitive help screens make it easy to use, without training or reference to a manual.

The TELINC Simulator II can be used in many applications including testing protocols and error correction techniques, checking new equipment prior to field installation and measuring performance and reliability in various operating environments. It can simulate a variety of communications facilities including:

- · A leased line with modems on each end
- A DDS line with CSU/DSUs on each end
- A T-1 line with T-1 CSUs on each end
- · A satellite facility with modems on each end
- A T-3 facility with T-3 CSUs on each end
- A 2.048 Mbps facility with DTUs (Digital Terminating Units) on each end

The Simulator II includes six pairs of interfaces as standard equipment: RS232, RS422/RS530, V.35, X.21 and T-1 and E-1. It can introduce propagation delays in either or both directions and can inject logic, ones, zeros, timing slips, bit, burst, frame,

BPV, CRC, FDL, signaling, block, C-Bit and P-Bit errors in either or both directions. Propagation delays can be up to 1.999 seconds per direction for speeds up to 2.048 Mbps and up to 500 milliseconds for speeds from 8.192M to 50 Mbps. Delays, errors and speeds can be different in each direction.

The Data Link Simulator II is easy to use. All operating parameters, including interfaces, speeds, delays, errors and control signals are illustrated on a single screen. Parameters are selected by scrolling through values stored in the Simulator II.

All operations can be performed with only a few keys. At any point, the user can get help by hitting the HELP key.

## Data Link Simulator II

## **Specifications**

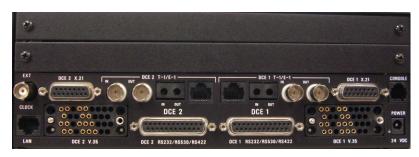

Rear Panel of DLS II showing all standard interfaces and two available option slots.

Base Unit

**Speeds** 78 standard speeds from 1,200 bps to 8.192 Mbps

Interfaces, two each RS232 DB25P 25-pin female connector

RS530/RS422 DB25P 25-pin female connector V.35 34-pin Winchester female connector X.21 DB15P 15 pin female connector T-1 and E-1 (G.703) RJ48C 8 position modular in parallel

with bantam and dual BNCs.

Optional Module

Speeds Up to 50 Mbps

Interfaces, two each T-3 75 ohm BNC connectors

E-3 75 ohm BNC connectors HSSI 50 pin HSSI connectors

Propagation Delays Up to 1.999 second per direction for speeds up to 2.048 Mbps

Up to 0.5 seconds (500 ms) per direction for speeds to 50 Mbps

Delay is selectable in 1 millisecond increments

RTS/CTS Delays Up to 999 millisecs in 1 millisecond increments

Errors Logic (bit) errors, Ones, Zeros, Burst errors, Block errors,

Framing errors, BPVs, CRCs, C-Bit errors, P-Bit errors,

Error seconds and Slips

Error Frequency 1x10<sup>e</sup>1 to 1x10<sup>e</sup>12 bits, Random Secs, Manual

Gap up to 99999999 bits, Gap up to 99999999 milliseconds

9999 Blocks

Timing Internal, external and locked

External clock - TTL level

Control Signals Request To Send (RTS), Clear To Send (CTS)

Data Set Ready (DSR), Carrier Detect (CD)

Data Terminal Ready (DTR)

**Power** 90 - 230V AC

50 to 60 Hz

7.2 watts 25 BTU/hr

**Dimensions** 3.5" (8.9 cm) h x 10" (25.4 cm) w x 12" (30.5 cm) d

**Weight** 12 lbs (5.5 kg)

Environmental

Operating Temperature 0 to 50° C, 32 to 122° F

Relative Humidity 0 to 95% non-condensing

Part Numbers for Ordering TL205201 - Base Unit with dual T-1, E-1, RS232, RS422/RS530

V.35 and X.21interfaces.

TL205208 - Optional dual T-3, E-3 and HSSI module. TL205209 - Rackmount kit – includes 2 brackets

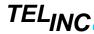